# 广东省服装制版师职业技能竞赛组委会

# 关于举办 2021 年广东省职业技能大赛一服装制版师职业 技能竞赛的通知

各有关单位:

为充分发挥职业技能竞赛对技能人才培养引领示范作用,培养更 多高素质高技能人才和大国工匠,完善以世赛为龙头、国赛为主体、 省赛为基础的竞赛体系, 推动全省职业技能竞赛办出质量、办成品牌、 办得出彩。根据广东省人力资源和社会保障厅《关于做好2021年全省 职业技能竞赛工作的通知》文件要求,为了做好2021年广东省职业技 能大赛一服装制版师职业技能竞赛的承办工作,特制定《2021年广东 省职业技能大赛一服装制版师职业技能竞赛组织实施方案》,请各有 关单位结合实际情况和实施方案要求积极组织选手参与本项目竞赛。 在执行过程中如有问题请及时反馈给我们。

主办单位: 广州市服装制版技术学会

广东省纺织行业工会联合会

广东省服装服饰行业协会

广东省服装设计师协会

广州市白云工商技师学院

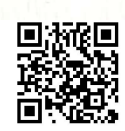

章寨项目负责人: 李玉招, 020-36095914 广东省纺织行业工会联合会具体联系人及联系方式 联系人: 刘英丹, 020-83589087 邮箱:gdsfzxh@163.com 联系地址:广州市麓湖路 5 号岭南大厦 A 座 503。 广州市白云工商技师学院具体联系人及联系方式 联系人: 龙正, 020-36095870, 13432044194 邮箱: 381893580@qq.com 联系地址: 广州市白云区江高镇田南路13号。

附: 2021年广东省职业技能大赛一服装制版师职业技能竞赛组织 实施方案

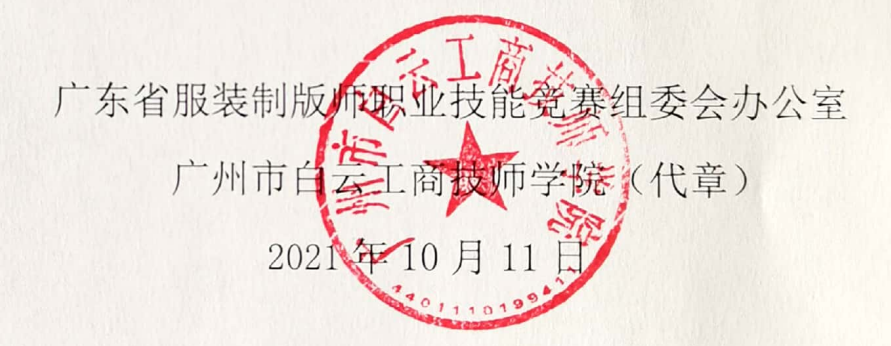

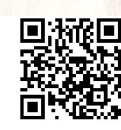

# 2021年广东省职业技能大赛一服装制版师 职业技能竞赛组织实施方案

广东省服装制版师职业技能竞赛组委会办公室

2021年10月

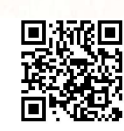

 $-3-$ 

### $\begin{array}{c} \hline \end{array}$ 录

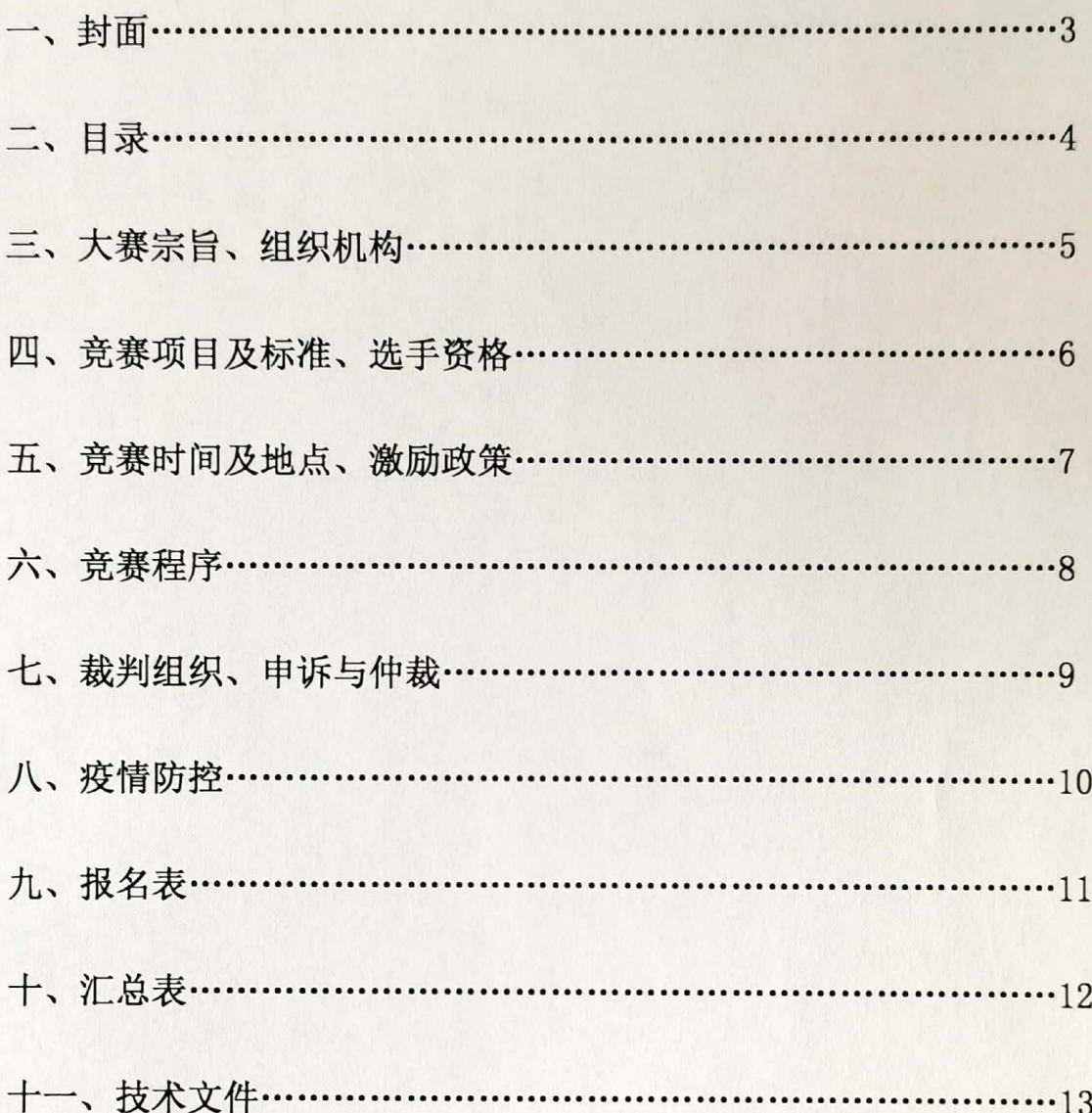

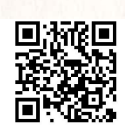

### 一、大赛宗旨

深入贯彻落实习近平总书记对技能人才工作的重要指示精神,以"新 时代、新技能、新梦想"为主题, 落实广东省人力资源和社会保障厅《关 干做好 2021 年全省职业技能竞赛工作的通知》文件要求, 积极开展我省 传统项目及行业省级二类职业技能大赛,全面推动高技能人才培养,培育 精益求精的工匠精神,不断壮大我省技能人才特别是高技能人才队伍。随 着广东服装产业的快速发展, 对我省服装制作人才的综合技能要求也越来 越高, 为进一步推动我省服装版型领域的研究创新和加快全省服装技能型 人才队伍的建设,并挖掘和培养一批高素质和高技能的服装制作人才,促 讲广东服装业的讲一步发展, 特举办本次大赛。

二、组织机构

2021 年广东省职业技能大赛一服装制版师职业技能竞赛由广东省人力 资源和社会保障厅主办,广州市服装制版技术学会、广东省纺织行业工会 联合会、广东省服装服饰行业协会、广东省服装设计师协会与广州市白云 工商技师学院承办,共同成立竞赛组委会及其办公室,在广东省职业技能 竞赛组委会统一领导下负责统一指挥和协调本项目竞赛的各项工作。

### (一) 服装制版师竞赛组织委员会

- 主 任: 卜晓强 广东省服装服饰行业协会会长
	- 杨志雄 广州市服装制版技术学会会长
	- 胡志明 广东省纺织行业工会联合会主席
	- 温静华 广东省服装设计师协会专职执行会长
	- 李孟强 广州市白云工商技师学院院长
- 副主任: 周 强 广州市白云工商技师学院副院长

马建霞 广州市白云技师学院教务处处长

 $-5-$ 

成 员:顾玲、徐海霞、江少容、李玉招

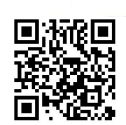

(二)服装制版师竞赛组织委员会办公室

主 任:马建霞(兼)

副主任: 李玉招 广州市白云工商技师学院实训中心主任

江少容 广州市白云工商技师学院服装系主任

成 员: 谢灶连、陈康俏、梁传森、谢佩就、杨勇、潘晓梅、王安康、

垄黎根、李安兵、陈小燕、龙正、汪红林

(三)根据赛事安排, 设立竞赛仲裁组、命题组、裁判组、考务组、 后勤接待组和宣传报道组。

### 三、竞赛项目及标准

(一) 竞赛项目及形式

竞赛项目: 服装制版师

竞赛等级: 技师

竞赛形式: 个人赛

(二) 竞赛标准

本项目竞赛以个人赛形式开展, 以《服装制版师》国家职业标准二级 (技师)为竞赛标准。结合项目实际对高技能人才新技术、新工艺、新设 备及新材料的要求组织命题, 命题以创意理念和操作能力为重点, 分理论 和实操两个部分。

四、参赛洗手资格(条件)

参赛人员为16周岁以上、尚未达到法定退休年龄的服装相关企业或者 院校服装类相关专业的在职员工,且在本职业已连续工作三年及以上。以 企业或学校为单位组织参赛,每个参赛队限报 1-3 人。

已获得"中华技能大奖"、"全国技术能手"、"广东省技术能手" 及已取得"技术能手"申报资格的人员,不得再以选手身份参寨。

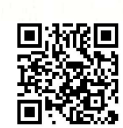

 $-6-$ 

### 五、竞赛时间及地点

### (一) 竞赛时间

2021年12月17-18日 (暂定, 视疫情防控情况)

### (二) 竞赛地点

广州市白云工商技师学院(广州市白云区江高镇田南路13号)

### 六、激励政策

根据人社厅《关于规范职业技能竞赛活动加强高技能人才选拔工作的 通知》(粤劳社函〔2007〕1759号)有关规定,结合实际建立竞赛与人才 培养相结合的技能人才选拔机制, 制定竞赛激励政策, 充分调动单位和个 人组织、参加竞赛的积极性。对参加省级职业技能竞赛的参赛选手激励按 相关政策执行。

(一) 授予"广东省技术能手"称号

对决赛人数为 60 人以上的前 5 名 (30 至 59 人之间的前 3 名, 10 至 29 人之间的第一名)且符合条件的职工优胜选手, 经省人力资源社会保障厅 核准后, 按规定授予"广东省技术能手"称号。对原已获得"广东省技术 能手"称号的,不重复表彰。

(二) 颁发职业资格证书或者职业技能等级证书

1. 根据竞赛职业(工种)和竞赛标准, 对成绩合格选手, 向省人力资 源社会保障厅申请颁发二级职业技能等级证书。原己取得技师(二级)职 业资格或职业技能等级, 竞赛理论、实操成绩合格, 获"广东省技术能手" 称号的参赛选手, 颁发高级技师(一级)职业技能等级证书。

2. 职业技能等级证书颁发办法参照人力资源社会保障部职业能力建设 司、人力资源社会保障部职业技能鉴定中心《关于做好职业技能竞赛选手

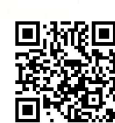

 $-7-$ 

获取相应职业证书有关工作的通知》(人社职司便函〔2021〕26号)执行。 相关证书不重复颁发。

### 七、竞赛程序

### (一) 报名办法

各参赛单位根据竞赛要求,填写参赛报名表及汇总表(附件 1-2),并 提交身份证复印件及大一寸、蓝底彩色照片 3 张, 于 2021 年 11 月 5 日前 将上述材料的 WORD 文档版、PDF 盖章版等电子稿文件发送到指定邮箱: 381893580@qq. com, 纸质材料于 11 月 8 日前寄送至大赛组委会办公室 (收件人: 龙正, 地址: 广州市白云区江高镇田南路 13号)

### (二) 资格审核

本项目竞赛组委会办公室依据相关规定,于 11月 10日前完成对各参 赛单位提交的参赛选手资格及其材料进行审核,并给予反馈。

### (三) 制发参赛证

参寨证由本项目竞赛组委会办公室统一印制发放。

### (四) 竞赛内容与方式

本项目竞赛分为理论知识考试和操作技能考试两部分, 具体要求详见 见《技术文件》。

1. 第一轮: 理论知识考试(综合型, 时间60分钟)

(1) 考核内容: 围绕服装制版师的国家标准要求考核: 款式分析、服 装材料、制版、工艺分析、成品质量监控、纸样修正、放码、裁剪、服装 CAD 辅助设计、质量控制、技术管理与培训的各项工序理论知识讲行考核。

(2) 考核办法: 试卷闭卷考试的形式, 组委会专家考评小组根据标准 答案讲行打分。

2. 第二轮: 制版 (时间 210 分钟)

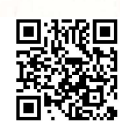

 $-8-$ 

(1) 服装尺寸: 人体尺寸, 包括人体围度、长度和宽度。

(2) 打制样板: 画样时能合理分配各部位的比例, 做到样板画线清晰 准确, 线条流畅, 能根据不同面料的收缩性能, 合理加放预缩量, 能对所 制样板进行核对, 检查有无错划、漏划。

3. 第三轮: 立体裁剪(时间210分钟)

(1) 根据大赛提供的设计图, 在立体裁剪人模上利用白坏布及各种工 具进行立体裁剪制作。

(2) 服装样版修正: 能对变化体型样版进行调整修正; 能依照样板进 行立体展示。

(3) 要求各部位造型与设计图相符, 细节处理到位, 面料纱向应用合 理。作品不需车缝,以珠针固定在人模上。

八、裁判组织

由竞赛组委会聘请省内行业专家组成竞赛裁判组,经广东省职业技能 服务指导中心审核确认后,负责本竞赛项目的评判工作。

九、申诉与仲裁

(一) 申诉

1. 参赛选手对不符合竞赛规定的设备、工具, 有失公正的评审、计分, 及工作人员的违规行为等,均可提出申诉。

2. 选手申诉须按照规定时限以书面形式向仲裁工作组提出申请, 仲裁 工作组负责受理选手申诉,进行客观公正、妥善处理后尽快将处理意见向 当事人反馈。

(二)仲裁

1. 为保证比赛顺利进行, 保证比赛结果公平公正, 组委会下设仲裁工 作组。仲裁工作组负责受理竞赛中出现的所有申诉并进行仲裁。

2. 仲裁工作组的裁决为最终裁决, 参赛选手不得因申诉或对仲裁意见

 $-9-$ 

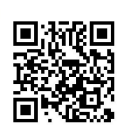

不服而停止竞赛,否则视为弃权。

十、疫情防控

各参赛单位及选手须做好安全防护及自身健康监测,严格落实广州市 及承办单位疫情防控的相关要求。

### 附件:

1.2021 年广东省职业技能大赛一服装制版师职业技能竞赛报名表 2.2021年广东省职业技能大赛一服装制版师职业技能竞赛报名汇总表 3.2021年广东省职业技能大赛一服装制版师职业技能竞赛技术文件

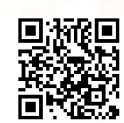

附件 1

# 2021年广东省职业技能大赛一服装制版师职业技能竞赛报名表

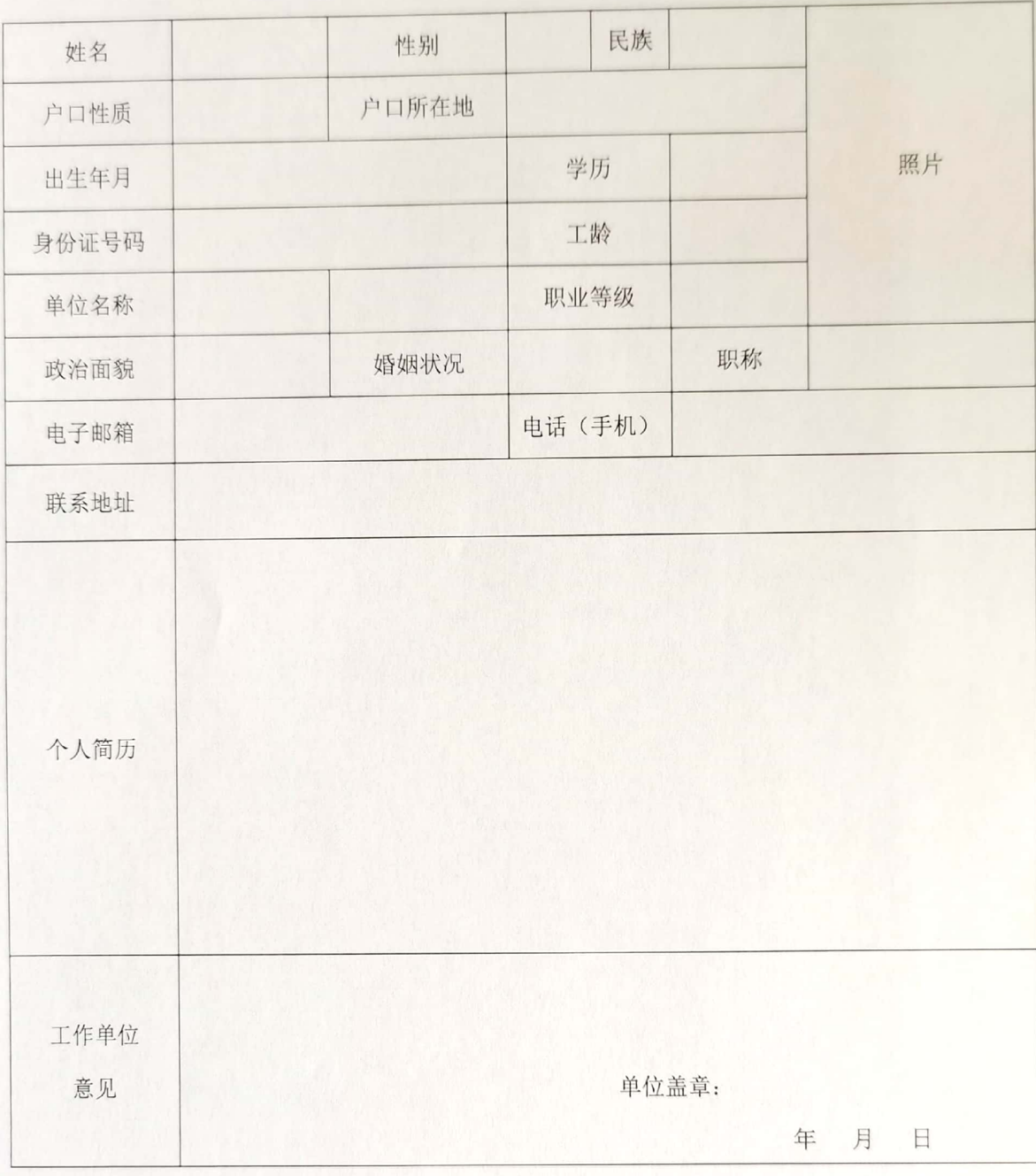

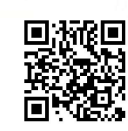

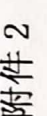

# 2021年广东省职业技能大赛一服装制版师职业技能竞赛报名汇总表

参赛单位 (盖章):

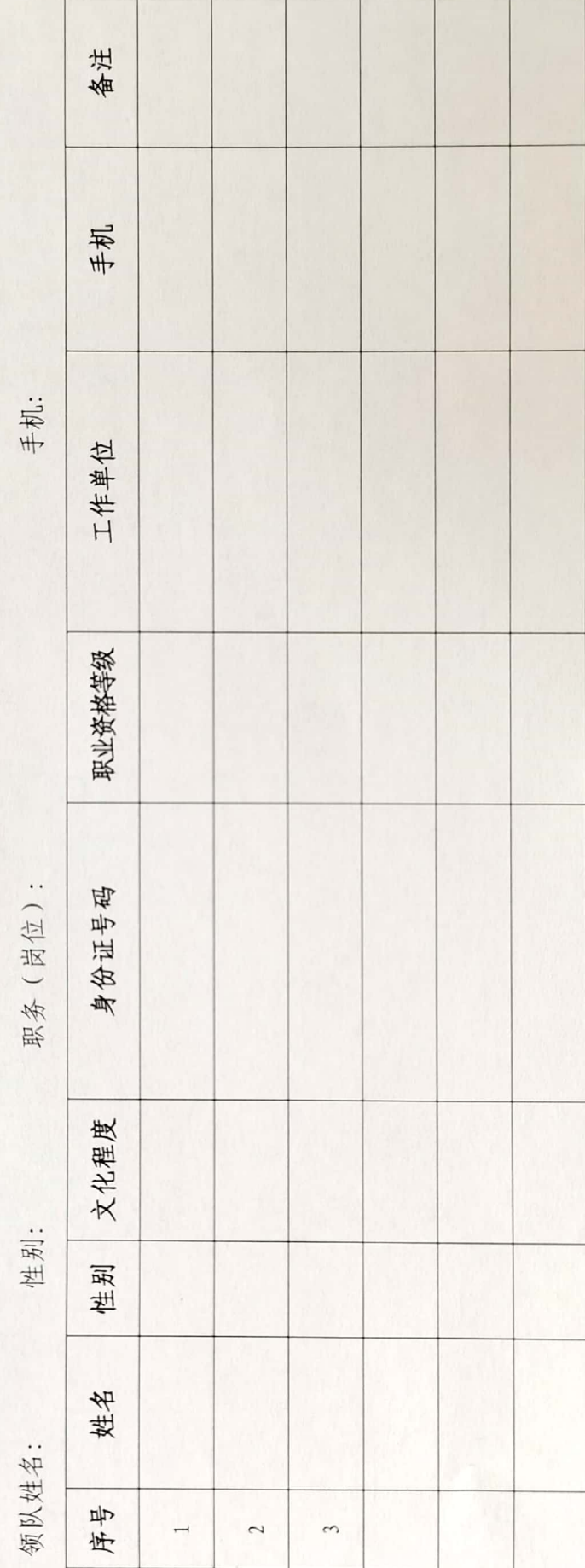

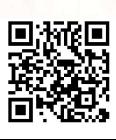

附件3

## 2021年广东省职业技能大赛一服装制版师职业技能竞赛 技术文件

一、竞赛项目及内容

(一) 竞赛项目

竞赛项目为服装制版师。

### (二) 竞赛内容与方式

服装制版师职业技能大赛分为理论知识考试、操作技能考试两个部分。 竟赛内容按照该职业国家职业标准的相关规定。

1. 理论知识竞赛

以闭卷笔答的方式讲行, 理论知识考试包括: 服装制版师的基本要求、 制版、放码、裁剪和缝制的各项工序理论知识,考试时间为60分钟。

### 2. 操作技能竞赛

采用现场实际操作方式, 按图纸要求完成制版、立体设计两个工序, 技能操作时间分别为 210 分钟。

### (三) 竞赛标准

竞赛标准以该职业的国家职业标准资格二级为依据。

### 1. 基本要求

1.1 职业道德

(1) 爱岗敬业, 忠于职守。

(2) 努力钻研业务, 刻苦学习, 勤于思考, 善于观察。

(3) 工作认真负责, 严于律已, 吃苦耐劳。

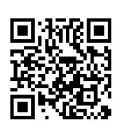

(4) 遵守操作规程, 坚持安全生产。

(5)着装整洁,爱护设备,保持工作环境的清洁有序,做到文明生产。 1.2 基础知识

(1) 制版基础知识: 包括服装尺寸、打制样板、样板标注。

(2) 裁剪方法: 包括验料、排料与划皮、铺料与裁剪、裁配辅料能根 据面料特点选配使用相适宜的里料和辅料,做到选配合理、搭配齐全。

(3)缝制技考: 制作与组合、产品的熨烫与整理、设备的使用与保养。

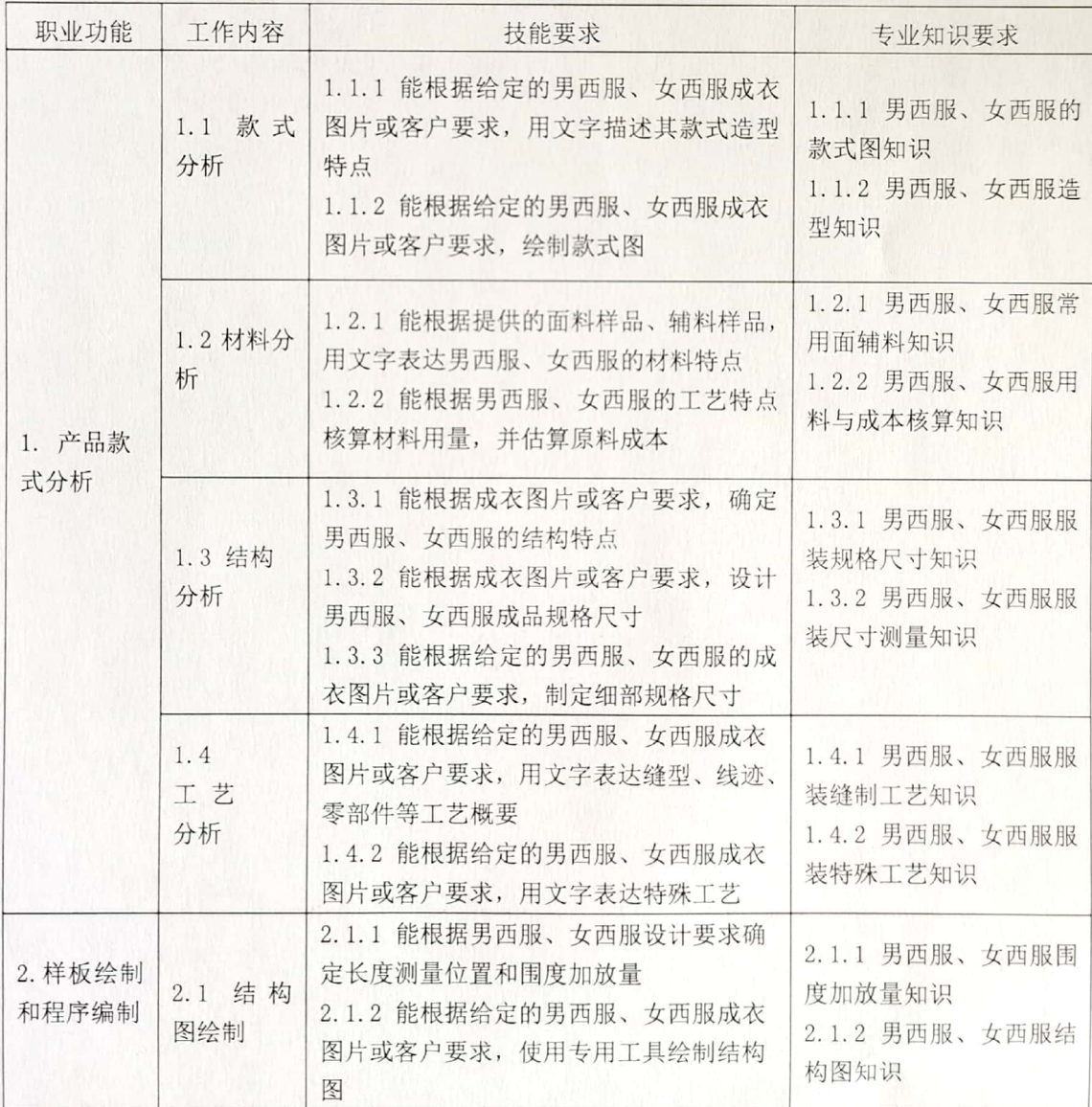

2. 工作要求

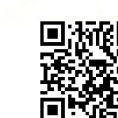

 $-2-$ 

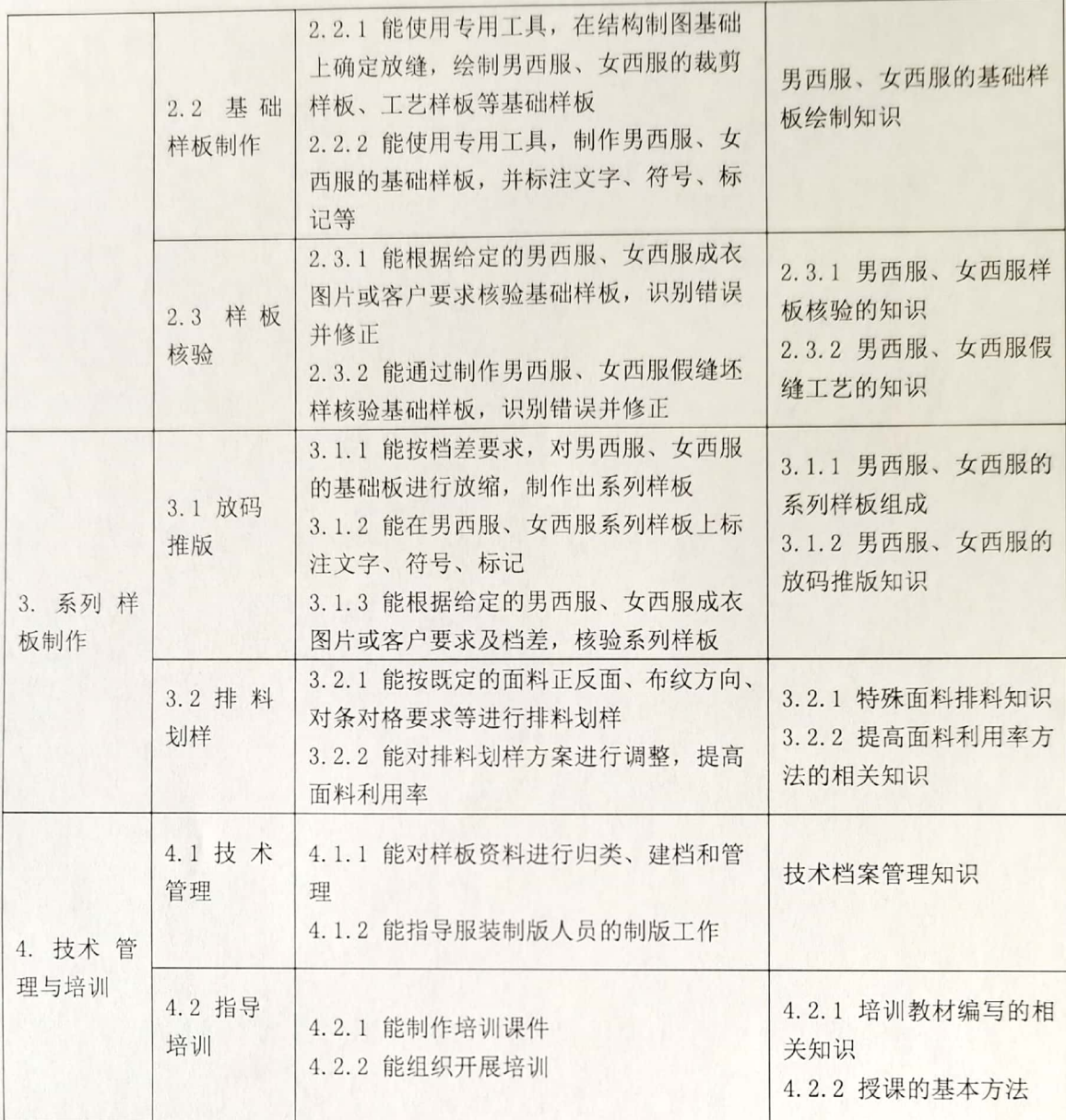

### 二、成绩评定方法

(一) 参赛选手的成绩评定由大赛专家考评小组负责评审工作。

(二)理论知识由专家考评小组根据评分标准统一阅卷、评分和计分。

(三) 操作技能的成绩, 根据评分标准进行客观评审、计分, 打分计 数至小数点后两位。

(四)个人参赛选手的最终名次根据理论知识和操作技能成绩按比例 累加,其中理论知识占20%,操作技能占80%

(五) 大赛前 1-5名如出现同分情况由评审委员会判决最终排名顺序。

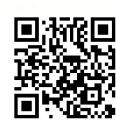

三、竞赛场地与设备

(一)决赛设施: 制板台、裁床、裁剪、蒸汽烫斗、平烫、烫台、直 尺、人台等。

(二) 动态汇报演出场地和设施:

1. 场地: 待定

2. 设施: 舞台、灯光、音响、模特、编导、化妆造型师等。

四、竞赛细则

(一) 选手须知

1. 参赛选手必须持本人身份证并携(佩)戴大赛组委会签发的选手证 参加比赛。

2. 参赛选手必须按比赛时间, 提前 15 分钟检录进入赛场。并按照指 定的编号位参加比赛。迟到30分钟者不得参加比赛。理论知识竞赛在竞赛 开始30分钟后方可离开赛场,离开赛场后不得在赛场周围高声谈论、逗留。

3. 参赛选手应严格遵守赛场纪律, 不得将相关技术资料和工具书带入 赛场。所有的通讯工具和摄像工具不得带入比赛现场。

4. 参赛选手在比赛过程中不得擅自离开赛场, 如有特殊情况, 需经评 审人员同意后作特殊处理。

5. 参赛选手在比赛过程中, 如遇问题需举手向裁判人员提问, 选手之 间互相询问按作弊处理。

6. 当听到大赛结束命令时, 参赛选手应立即停止操作或答题, 不得以 任何理由拖延比赛时间。离开比赛场地时,不得将草稿纸等与比赛有关的 物品带离现场。

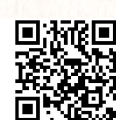

 $-4-$ 

(二) 竞赛规则

### 1. 理论知识

(1) 必须在1小时内完成考试, 满分为100分, 理论考试得分占总成 绩的 20%。

(2) 竞赛范围参照"2021 年广东省职业技能大赛服装制版师职业技 能竞赛技术纲要(内容、知识点)。

(3) 答题用的稿纸由现场工作人员统一发给, 选手不得自带任何资料 讲入寨场。

(4) 选手在竞赛试卷上规定位置填写准考证号。试卷其它位置不得有 任何暗示选手身份的记号或符号,否则取消成绩。

### 2. 操作技能

(1) 操作技能竞赛以现场实际操作的方式, 按图纸要求完成各项工序, 包括: 制版、立体设计两个工序。操作技能竞赛总时长为 7 个小时, 占总 成绩的 80%。

(2) 选手的顺序编号由抽签决定, 每个工序的竞赛内容采用相同竞赛 试题。

(3) 竞赛范围与要求参照"2021 年广东省职业技能大赛服装制版师 职业技能竞赛技术纲要(内容、知识点)"。

(4) 洗手参加操作技能竞赛前, 须按组委会指定时间熟悉竞赛场地及 设备情况。

(5) 如果确实是因为设备故障原因导致选手中断或终止竞赛, 由大赛 裁判长视具体情况作出处理。

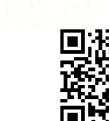

 $-5-$ 

(6) 竞赛过程中, 选手若需休息、饮水或去洗手间, 一律计算在操作 时间内。

(7) 如果选手提前结束竞赛, 应举手向裁判员示意提前结束操作。竞赛 终止时间由裁判员记录在案, 选手提前结束比赛后不得再进行任何操作。

(8) 提交试件: 选手提交试件时应进行必要的清理, 裁判员须在部件的 指定位置做好标记并需经选手在登记簿上签字确认,以便检验和评分。

(三) 赛场规则

1. 各类赛务人员必须统一佩戴由大赛组委会签发的相应证件,着装整 齐。

2. 各寨场除现场裁判、寨场配备的工作人员以外, 其他人员未经允许 不得讲入赛场。

3. 新闻媒体等进入赛场必须经过大赛组委会允许, 并且听从现场工作 人员安排和管理, 不能影响竞赛进行。

4. 各参赛选手的领队、老师及随行人员一律不得进入赛场。

### 五、竞赛纪律

1. 洗手竞赛守则

(1) 实操竞赛前, 组委会组织各领队和参赛选手参观竞赛设备场地。

(2) 参寨选手应在每项竞赛前 15 分钟, 持本人身份证、学生证并佩 带统一签发的参赛证入场,并在选手签到单上签名,入场后对号入座。将 身份证、学生证和参赛证等放在台桌左上角,以备查对。迟到超过30分钟 的参赛选手,不得进入赛场。

(3) 选手不得携带任何书刊、报纸、稿纸、资料、通讯工具(手机)

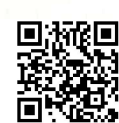

 $-6-$ 

或有存储、编程、查询功能的电子用品进赛场。只准带大赛组委会规定的 工具。

(4) 选手除在规定的地方填写外, 不得在任何地方做任何标记。

(5) 竞赛开始信号发出后, 选手才能开始作图和进行技能操作; 选手 不得中途离开竞赛场地。

(6) 选手对竞赛内容有疑问时, 如没有更正通知, 不得要求工作人员 解释。但遇到命题纸张分发错误和字迹模糊、污点等问题,可举手报告。

(7) 竞赛过程中如因个人原因造成图纸破损或裁片破损, 原则上选手 不得更换。特殊情况经裁判长同意可酌情处理。

(8) 选手必须在考场内保持安静, 选手不准交头接耳, 不准交换图纸、 裁片。

(9) 竞赛过程中机器出现故障后, 应举手告诉工作人员, 由工作人员 作记录, 10 分钟内修好后时间顺延, 10 分钟不能修好必须经评委会确认后 方能更换机位, 中断时间由工作人员作好记录并补给。

(10) 提前交卷的选手, 交卷后必须离开竞赛场地, 不得在竞赛场地 附近停留、大声喧哗。

(11) 竞赛时间一到, 选手应立即停止技能操作, 经工作人员逐步核 查无误后,方可逐一离开考场,除了带走自己的工具之外,梭芯、梭壳、 打板纸和草稿纸、裁片不准带离考场。

2. 竞赛纪律要求

(1) 评委会成员要严格遵守评判纪律, 不寻私, 不受外界干扰, 在评 判过程中要做到公平、公正、透明。

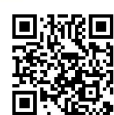

 $-7-$ 

(2) 参赛选手对评分结果有意见, 在当天要通过领队向仲裁长反映, 不得以个人名义向评委直接交涉。

(3) 比赛过程中或比赛后发现问题(包括反映比赛或其它问题),应 由领队在当天向仲裁委员会提出陈述。领队、指导教师、选手不得与大赛 工作人员直接交涉。

(4) 比赛严禁冒名顶替, 弄虚作假。

(5) 各类赛务人员必须统一佩戴由大赛组委会签发的相应证件, 着装 整齐。

(6) 各赛场除现场裁判、赛场配备的工作人员以外, 其他人员未经允 许不得讲入赛场。

(7) 新闻媒体等讲入赛场必须经过大赛组委会允许, 并且听从现场工 作人员安排和管理,不能影响竞赛讲行。

(8) 各参赛选手的领队、老师及随行人员一律不得讲入赛场。

六、申诉与仲裁

1. 参赛选手对不符合竞赛规定的设备、工具和各件, 有失公正的检测、 评判、奖励, 以及对工作人员的违规行为等, 均可提出申诉。

2. 选手申诉均须通过本代表队领队按照规定时限向仲裁委员会提出。 仲裁委员会受理之后, 处理意见通知领队或当事人。

3. 仲裁委员会的裁决为最终裁决, 参赛选手不得因申诉或对仲裁意见 不服而停止竞赛,否则按弃权处理。

七、其它未尽事宜,将在赛前向各领队做详细说明。

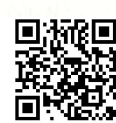

 $-8-$